## **Peter Sinks Temperature Monitoring Project Utah State Climate Center with support from Campbell Scientific**

## **Station locations:**

**Sinks 41.91299, -111.51416 at 8164 feet Rim 41.919142, -111.510208 at 8434 feet** 

## **Seasonally deployed ,start year 2009 Time is always Mountain Standard Time (MST)**

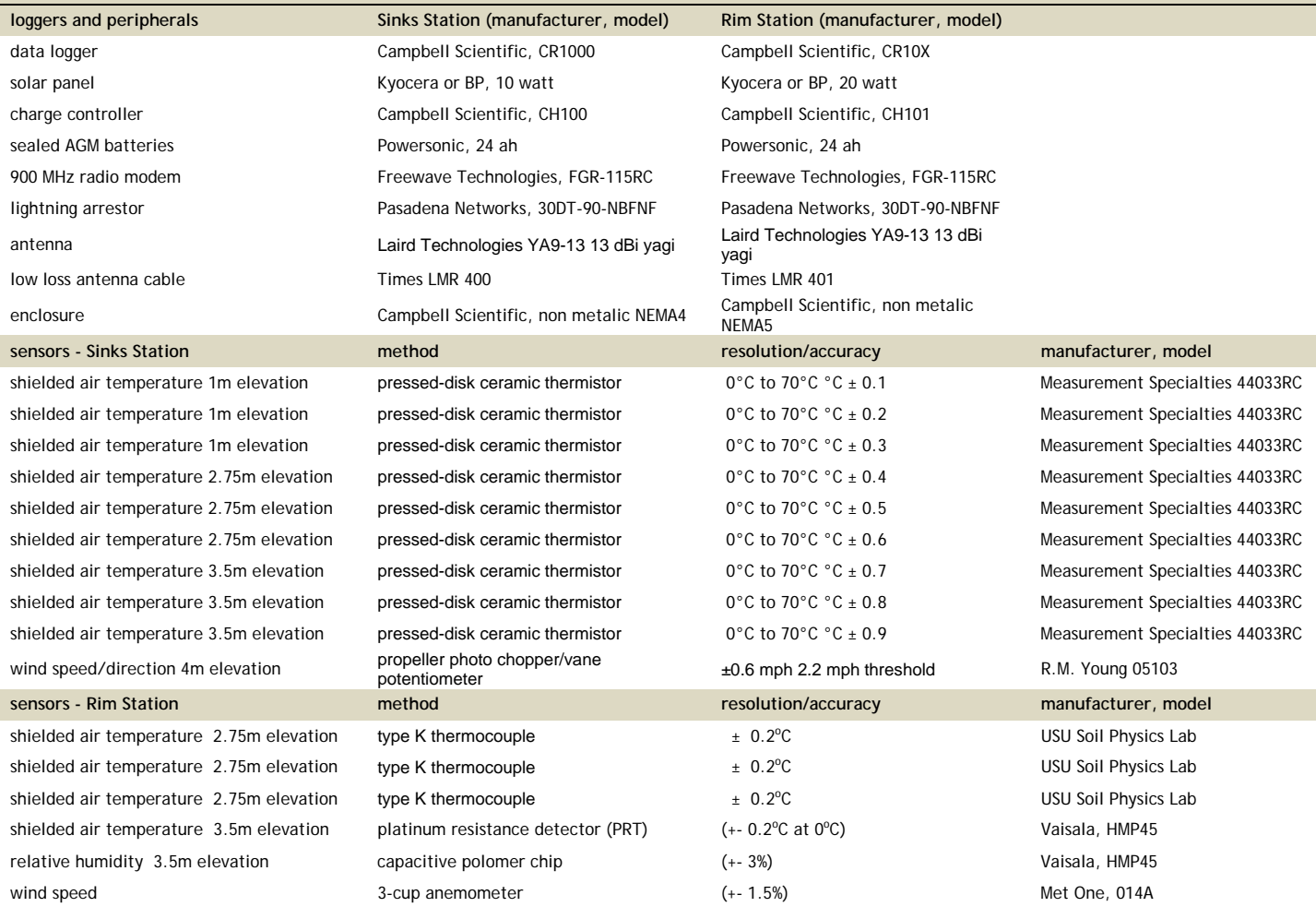

\* Sinks Station 15 minute output table variable list:

label timestamp = 'timestamp'

record = 'observation number'

mid\_F\_AVG='average of 3 thermistors at mid elevation (2.75m) and equal to mean of L2S1, L2S2, L2S3'

L3S1\_Max = 'maximum 15 min temperature(F) from thermistor1 at 1m'

L3S1\_TMx = 'time of maximum 15 minute temp from thermistor1 at  $1m'$ L3S2\_Max = ' maximum 15 min temperature(F) from thermistor2 at 1m'

L3S2\_TMx = 'time of maximum 15 minute temp from thermistor2 at 1m'

 L3S3\_Max = 'maximum 15 min temperature(F) from thermistor3 at 1m' L3S3\_TMx = 'time of maximum 15 minute temp from thermistor3 at 1m'

L3S1\_Min = 'minimum 15 min temperature(F) from thermistor1 at 1m'

L3S1\_TMn = 'time of minimum 15 minute temp from thermistor1 at 1m'

L3S2\_Min = 'minimum 15 min temperature(F) from thermistor2 at 1m'

L3S2\_TMn = 'time of minimum 15 minute temp from thermistor2 at 1m'

 L3S3\_Min = 'minimum 15 min temperature(F) from thermistor3 at 1m' L3S3\_TMn = 'time of minimum 15 minute temp from thermistor3 at 1m'

L3S1\_Avg = 'average 15 min temperature(F) from thermistor1 at 1m'

L3S2\_Avg = 'average 15 min temperature(F) from thermistor2 at 1m'

L3S3\_Avg = 'average 15 min temperature(F) from thermistor3 at 1m'

L2S1\_Max = 'maximum 15 min temperature(F) from thermistor1 at 2.75m'

L2S1\_TMx = 'time of maximum 15 minute temp from thermistor1 at 2.75m'

 L2S2\_Max = 'maximum 15 min temperature(F) from thermistor2 at 2.75m' L2S2\_TMx = 'time of maximum 15 minute temp from thermistor2 at 2.75m'

L2S3\_Max = 'maximum 15 min temperature(F) from thermistor3 at 2.75m'

L2S3\_TMx = 'time of maximum 15 minute temp from thermistor3 at 2.75m'

 L2S1\_Min = 'minimum 15 min temperature(F) from thermistor1 at 2.75m' L2S1\_TMn = 'time of minimum 15 minute temp from thermistor1 at 2.75m' L2S2\_Min = 'minimum 15 min temperature(F) from thermistor2 at  $2.75m'$ L2S2 TMn = 'time of minimum 15 minute temp from thermistor2 at 2.75m' L2S3\_Min = 'minimum 15 min temperature(F) from thermistor3 at 2.75m' L2S3\_TMn = 'time of minimum 15 minute temp from thermistor3 at 2.75m' L2S1\_Avg = 'average 15 min temperature(F) from thermistor1 at  $2.75$ m' L2S2\_Avg = 'average 15 min temperature(F) from thermistor2 at 2.75m' L2S3\_Avg = 'average 15 min temperature(F) from thermistor3 at 2.75m' L1S1\_Max = 'maximum 15 min temperature(F) from thermistor1 at  $3.5m'$ L1S1 TMx = 'time of maximum 15 minute temp from thermistor1 at  $3.5m'$  L1S2\_Max = 'maximum 15 min temperature(F) from thermistor2 at 3.5m' L1S2  $TMx = 'time of maximum 15 minute temp from thermistor2 at 3.5m'$  L1S3\_Max = 'maximum 15 min temperature(F) from thermistor3 at 3.5m' L1S3  $TMx = 'time of maximum 15 minute temp from thermistor3 at 3.5m'$ L1S1\_Min = 'minimum 15 min temperature(F) from thermistor1 at  $3.5m'$  L1S1\_TMn = 'time of minimum 15 minute temp from thermistor1 at 3.5m' L1S2\_Min = 'minimum 15 min temperature(F) from thermistor2 at 3.5m' L1S2  $TMn = 'time of minimum 15 minute temp from thermistor2 at 3.5m'$  L1S3\_Min = 'minimum 15 min temperature(F) from thermistor3 at 3.5m' L1S3\_TMn = 'time of minimum 15 minute temp from thermistor3 at 3.5m' L1S1\_Avg = 'average 15 min temperature(F) from thermistor1 at  $3.5m'$ L1S2\_Avg = 'average 15 min temperature(F) from thermistor2 at  $3.5m'$  L1S3\_Avg = 'average 15 min temperature(F) from thermistor3 at 3.5m' TempMin = 'minimum daily temperature(F) from all thermistors' HrTempMin = 'hour of daily minimum' MinuteTempMin = 'minute of daily minimum' SecTempMin = 'second of daily minimum' StdDevTemp\_Avg = '15 min standard deviation of all 9 thermistors' WS mph  $\overline{Max}$  = 'maximum 15 mimute wind speed (mph)' WS\_ms\_TMx = 'time of maximum wind speed' WS\_mph\_Avg = 'average 15 minute wind speed (mph)' WindDir\_Avg = 'average 15 minute wind direction' WindDir  $SD = 15$  minute wind direction standard deviation' WSMax = 'maximum daily wind speed (mph)' HrWSMax = 'hour of daily max windspeed' MinuteWSMax = 'minute of daily max windspeed' SecWSMax = 'second of daily max windspeed'

\* Rim Station 15 minute output table variable list: temp1\_F\_AVG = 'rim 15 minute thermocouple1 temperature (F)' temp2  $F$  AVG = 'rim 15 minute thermocouple2 temperature (F)' temp3\_F\_AVG =  $'$  = 'rim 15 minute thermocouple3 temperature (F)' TC\_F\_AVG = '15 min average (TC1-TC3) rim temperature (F)' rimwindS\_mph\_AVG = 'rim wind speed (mph)' hmptemp  $\overline{F}$  AVG = 'rim temperature (F)'  $rh$ \_frc = 'rim relative humidity  $(\%)'$  e\_sat\_AVG = 'rim average saturation vapor pressure (kPa)' vp\_AVG = 'rim average vapor pressure (kPa)' refT\_F\_AVG = 'rim average reference temperature (F)' batt\_volt = 'rim battery voltage' Ptemp\_F = 'rim logger panel temperature  $(F)$ ';